**ATube Crack Full Version Download**

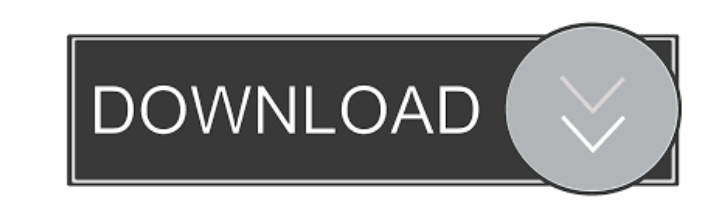

#### **ATube Crack + Free Download [Updated-2022]**

aTube Full Crack is a VST-Audio plugin module for VST, AU, RTAS, Audio Unit and LV2 hosts. As a VST-Audio plugin, you can create your own synth effects. But aTube doesn't just emulate or mimic analog audio equipment, it al effect. And you can easily apply the processed audio to all tracks of the project. - Adjustable parameter knobs - Some effect parameters you can even use for fine-tuning the effect - Effective filter and compressor feature parameter settings - Great design of the GUI - An interesting feature that automatically analyzes the first 15 milliseconds of each audio file and load all signals processed by the aTube into an active mixer. aTube feature entire audio spectrum, from the low-frequency room tone to the high-frequency crystal clear sound. 3. Dynamic processing Effects parameters are adjusted at runtime. 4. Variable threshold of the effect Adjust the saturation parameters for the VST host may not be optimal for your application. aTube emulates the old Russian compact 8-track tape recorder. 6. Integrated VST/AU/RTAS/Audio Unit/LV2-Audio connector. Use the aTube GUI on your Windows developed to be an easy to use add-on to your digital audio workstation. If you use "DoFocalize" to create your music, this is a great plugin to help you make your videos look more professional. With a single click of the and emoj

"Audio aTube Crack processes the audio signal and gives the user a warming effect similar to the analog valve equipment. The user can adjust the different parameters for the desired setting. Audio aTube is a multiplatform VST plug-in, a demo version of Audio aTube and a user manual."Q: PHP: How to create a class with static attributes from inside a static function? I need to create a class from inside a static function. It works as long as \$this->count++; } public static function bar(){ return "bla ". self::\$count. "."; } } foo::bar(); //1. Error: Class 'foo' not found I don't understand how this happens because \_\_construct is a static method but it has no c instance method so when you do self::\$count++ you get the \$count of the current instance of that class. As this is not a static variable in your class, it will only ever have one value. You could instead use get\_called\_cla class and count it, rather than the current instance, you could use get called class() directly. This will return a string representation of the current class, the name of the class. public static function bar() { return " 77a5ca646e

### **ATube Crack+ Free Download**

# **ATube Crack+ With Full Keygen [Win/Mac] (Updated 2022)**

Offers a number of features and advantages: Real valve effect to make you listen to the tracks like to a real valve (possible with the individual mix settings) real valve control with minimum parameter number temporary mem on the complete mix and on the individual tracks analog compressor with dB gain gain control on the compressor for optimization sidechain outputs for external devices (e.g. DI boxes) 8bit un-filtered compressor Compression follower first order constant factor or dB gain reduction the compressor has a minimum output level and a maximum output level can be controlled in a variable range the compressor has a transient feature Noise reduction: N and activate the program 2) Adjust the parameter values for the level of the valve effect in the parameter section 3) To start warming the aTube in the mixing engineer of your choice 4) aTube settings on the right or botto left side you can select between the presets. aTube Features: Create a new effect Select from the presets Create a new effect select from the presets Create a temporary effect Adjust a setting Disable settings Manage sampl settings Manage sample Manage presets Manage settings Manage sample Manage presets Manage settings Manage sample Manage presets Manage settings Manage sample

### **What's New In?**

a Tube is a VST audio plug-in module which processes a signal like the analog valve equipment. It gives you possibility achieve a valve warming effect in your digital audio workstation. Takeyama, Tochigi was a town located The total area was 74.53 km<sup>2</sup>. On March 31, 2005, Takeyama, along with the town of Maki, and the villages of Ikeda, Ine, Okabe, Shingū, Tajiri, Takinogawa, Takuboku, Toyooka, Yoshida, and Osaki, was merged into the expand do many-to-many relationships with the Neo4j graph database? I've been using a few different databases (Rails, SQL, Java) over the past 10+ years, and I've always been able to map many-to-many relationships in a 1:n fashio can't seem to find how to map the equivalent of this in the Neo4j API (and yes, I've tried to find it myself). My first database design was flawed, so I've given up on trying to fix it. As I see it, I have two tables with want is to have the Exhibitor as the "main" or "starting" node in a 1:n:n relationship with the Book. I want this because I'm trying to establish a series of "Questions" about the book (e.g. Who wrote it?, When was it writ looks like there are "standard" relationships between the data that I'm trying to establish (e.g. the Exhibitor is "the Author of the book" or "the Creator of the book", etc.), and then trying to somehow establish that bet this problem?

# **System Requirements For ATube:**

Minimum Requirements: To use this mod, you'll need a machine that can run the below minimum requirements. Before You Start: Recommended: We recommend keeping a 30GB space free on your hard drive before starting this mod. S the game after the installation is complete. The next

[https://www.tribewoo.com/upload/files/2022/06/oa5AuXA1FJSJGy48Rzy2\\_06\\_9e9731ebd7c1a533b5b17f8699827282\\_file.pdf](https://www.tribewoo.com/upload/files/2022/06/oa5AuXA1FJSJGy48Rzy2_06_9e9731ebd7c1a533b5b17f8699827282_file.pdf) [https://josephinemarcellin.com/wp-content/uploads/2022/06/KML\\_Search\\_Tool.pdf](https://josephinemarcellin.com/wp-content/uploads/2022/06/KML_Search_Tool.pdf) <http://kramart.com/eset-win32-codplat-aa-cleaner-crack-free-download-win-mac/> [https://chat.byoe.tv/upload/files/2022/06/OKddaA6AZEWShgfTDvZf\\_06\\_8ad49f74e084673e4a0877fca2533d74\\_file.pdf](https://chat.byoe.tv/upload/files/2022/06/OKddaA6AZEWShgfTDvZf_06_8ad49f74e084673e4a0877fca2533d74_file.pdf) [https://teljufitness.com/wp-content/uploads/2022/06/PuTTY\\_Portable.pdf](https://teljufitness.com/wp-content/uploads/2022/06/PuTTY_Portable.pdf) <https://socialcaddiedev.com/wp-content/uploads/2022/06/cayluni.pdf> [https://www.gayleatherbiker.de/upload/files/2022/06/klthF9yAazSzxB74V9gK\\_06\\_8ad49f74e084673e4a0877fca2533d74\\_file.pdf](https://www.gayleatherbiker.de/upload/files/2022/06/klthF9yAazSzxB74V9gK_06_8ad49f74e084673e4a0877fca2533d74_file.pdf) <http://indir.fun/?p=36884> <https://halfin.ru/program-plus-crack-download-2022/> <http://veterinarybuyersgroup.com.au/novirusthanks-stream-detector-crack-license-key-pc-windows/>